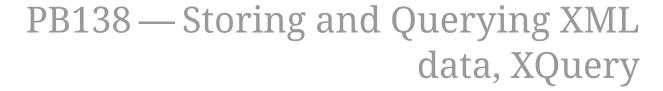

(C) 2019 Masaryk University -- Tomáš Pitner, Luděk Bártek, Adam Rambousek

#### **XQuery**

- is a **query language** for **searching** and **extraction** of XML nodes (elements, attributes) from a document and for an output XML document **construction**.
- Created by a different W3C group (community) than XSLT
- Purpose might be the same but XQuery tends to be used for more structured data while XSLT rather for documents (which are more narrative, less structured).
- SQL-like

#### **Characteristics**

- The XQuery is the *most common XML query language* at present time (and it seems to be in future as well).
- Based on XPath 2.0 data model (XQuery 1.0) or common XML Schema and XPath 3.0 data model, operators and functions in case of XQuery 3.0.
- Supported by main database engines producers (IBM, MS, Oracle, etc)

## What is XQuery?

- Combines XPath 2.0
- FLWOR construct(s) main backbone of the language
- · Element constructors
- · User-defined functions
- · other directives

#### **XQuery features**

- All XQuery expressions operate on sequences, and evaluate to sequences, i.e.
- list of nodes or atomic values
- Extending XPath, adding complex queries
- Extension for updates

#### **XQuery Specification**

- Developed by W3C Consortium—XML Query Group in collaboration with the XSL Working Group
- XQuery 1.0 became a W3C Recommendation on 14 December 2010
- XQuery 3.0 became a W3C Recommendation on April 8, 2014
- The XQuery timeline

#### **Processing of Queries**

- Native XML databases, such as BaseX—used for "real" querying within collections of XML document
- · XML-enabled databases
- Some XSLT/XQuery processors, such as Saxon usually for querying just one document

#### Should we use DOM, XSLT, or XQuery?

- Tasks where **extraction (selection) part is more complicated** than the construction part → use **XQuery**
- In other cases, i.e. more **complex output** is required →
  - ∘ if more "narrative", **less structured input** → use **XSLT**
  - ∘ if more **complex operations** are required → use a more **general API** such as **DOM**

#### Source code example

Example of source document, XML Queries on it and their results.

```
<?xml version="1.0" encoding="UTF-8"?>
  <addressbook>
    <person category="friends">
      <firstname>Petr</firstname>
      <lastname>Novak</lastname>
      <date-of-birth>1969-05-14</date-of-birth>
      <email>novak@myfriends.com</email>
      <characteristics lang="en">Very good friend</characteristics>
    </person>
    <person category="friends">
      <firstname>Jaroslav</firstname>
      <lastname>Nováček</lastname>
      <date-of-birth>1968-06-14</date-of-birth>
      <email>novacek@myfriends.com</email>
      <characteristics lang="en">Another good friend</characteristics>
    </person>
    <person category="staff">
      <firstname>Jan</firstname>
      <lastname>Horak</lastname>
      <date-of-birth>1970-02-0</date-of-birth>
      <email>horak@mycompany.com</email>
      <characteristics lang="en">Just colleague</characteristics>
    </person>
    <person category="friends">
      <firstname>Erich</firstname>
      <lastname>Polak</lastname>
      <date-of-birth>1980-02-28</date-of-birth>
      <email>erich@myfriends.com</email>
      <characteristics lang="en">Good friend</characteristics>
    </person>
</addressbook>
```

## **Example - Simple Query (XPath)**

- Task: "extract all surnames in the addressbook".
- Query is more-or-less just an XPath expression, like "selects all lastname elements":

```
doc('myaddresses.xml')/addressbook/person/lastname
```

#### Result

The query to above mentioned document will output:

```
<lastname>Novák<lastname>Nováček<lastname>Horák/lastname>Polák/lastname>
```

#### **Complex XQuery (FLWOR)**

FLWOR is an acronym of an XQuery structure. It roughly corresponds to the SQL query structure:

- **(F)or** Initial query part that specifies query cycle including control variable. Results of XPath expression behind the keyword " in" are assigned to the variable.
- (L)et You can assign values of next variable that can be used later in this section.
- **(W)here** specifies selection condition ie. which nodes (values) selected by for section will be used. The condition can utilize the variables defined in the "let" section.
- (O)rder Defines how the nodes should be oredered.
- **Return** Defines what is returned, constructed from extracted nodes (values).

#### FLWOR — example

• Condition used to select requested nodes can be specified either in an XPath expression in for clause or in the where clause.

"Return Mr. Polak's birth-date." →

```
for $person in doc('myaddresses.xml')/addressbook/person
where $person/lastname='Polák'
return $person/date-of-birth
```

XQuery returns →

```
<?xml version=" 1.0" encodings"UTF-8"?>
<date-of-birth>1980-02-28</date-of-birth>
```

#### **Output formatting**

- Return clause may contain XML tags, creating new output XML document
- Enclosed expression to evaluate in { }

```
for $person in doc('myaddresses.xml')/addressbook/person
where $person/lastname='Polák'
return <datum>{$person/date-of-birth/text()}</datum>
```

```
<datum>1980-02-28</datum>
```

### **Nested queries**

• Queries may be nested in each other, use { }

XQuery returns →

```
<osoba>
  <chars>
        <char>Good friend</char>
        </chars>
        </osoba>
```

## XQuery 3

- group by
- less strict order of elements
- function items (lambda functions)

```
• let $f := function($x, $y) { $x + $y } return $f(17, 25)
```

- try/catch
- switch
- ...

#### **XQuery Update**

- XQuery Update Facility 1.0, Recommendation 17 March 2011
- Extension to provide *update features*
- Insert nodes
- Delete nodes

## XQuery Update example

```
update insert <email>new@mail.com</email> into
for $person in doc('myaddresses.xml')/addressbook/person
where $person/lastname='Polák'
```

```
update delete doc('myaddresses.xml')/addressbook/person/lastname
```

# XQuery (XPath) frequently used numeric functions

- count(\$seq as item()\*) Counts the items in a sequence.
- sum(\$seq as item()\*) Returns the sum of the items in a sequence.
- avg(\$seq as item()\*) Returns the average of the items in a sequence.
- min(\$seq as item()\*) Returns the minimum valued item in a sequence.
- max(\$seq as item()\*) Returns the maximum valued item in a sequence.

# XQuery (XPath) frequently used element functions

- distinct-values(\$seq as item()\*) Returns select distinct items from a sequence.
- subsequence(\$seq as item()\*, \$startingLoc as xs:double, \$length as xs:double) Returns a subset of provided sequence.
- insert-before(\$seq as item(), \$position as xs:integer, \$inserts as item()) Inserts an item in a sequence.
- remove(\$seq as item()\*, \$position as xs:integer) Removes an item from a sequence.
- reverse(\$seq as item()\*) Returns the reversed sequence.
- index-of(\$seq as anyAtomicType()\*, \$target as anyAtomicType()) Returns indexes as integers to indicate availability of an item within a sequence.
- last() Returns the last element of a sequence when used in predicate expression.
- position() Used in FLOWR expressions to get the position of an item in a sequence.

# XQuery (XPath) frequently used string functions

- string-length(\$string as xs:string) as xs:integer Returns the length of the string.
- concat(\$input as xs:anyAtomicType?) as xs:string Returns the concatenated string as output.
- string-join(\$sequence as xs:string\*, \$delimiter as xs:string) as xs:string Returns the combination of items in a sequence separated by a delimiter.

#### Regular expressions in XQuery

- matches(\$input, \$regex) Returns true if the input matches with the provided regular expression.
- replace(\$input, \$regex, \$string) Replaces the matched input string with given string.
- tokenize(\$input, \$regex) Returns a sequence of items matching the regular expression.

#### **User defined functions**

- allow to create a named function (possibly with parameters) to be used in query script
- can be assigned to a "local" or other namespace

#### Example — function

#### **Quantifiers**

- Enable to construct conditions testing whether some condition is satisfied "for all" or "for some" items
- some
- all

## **Example**

• returns those element from the first list that are also present in the second list

• syntax: some item in list satisfies condition

```
declare function local:in_both_lists($list1 as node()*, $list2 as node()*) as
node()* {
  for $item1 in $list1/item
  let $item-text := $item1/text()
  return
  if (some $item2 in $list2/item satisfies $item2/text() = $item1/text())
    then $item1
    else ()
};
```

## Example of if/then/else

#### For some

## **Resource on XQuery**

• http://en.wikibooks.org/wiki/XQuery